## **Enduro/X Core - Feature #171**

## **Move restart\_min/restart\_step/restart\_max of ndrxconfig.xml to "defaults" and "servers" sections.**

07/14/2017 09:11 AM - Madars

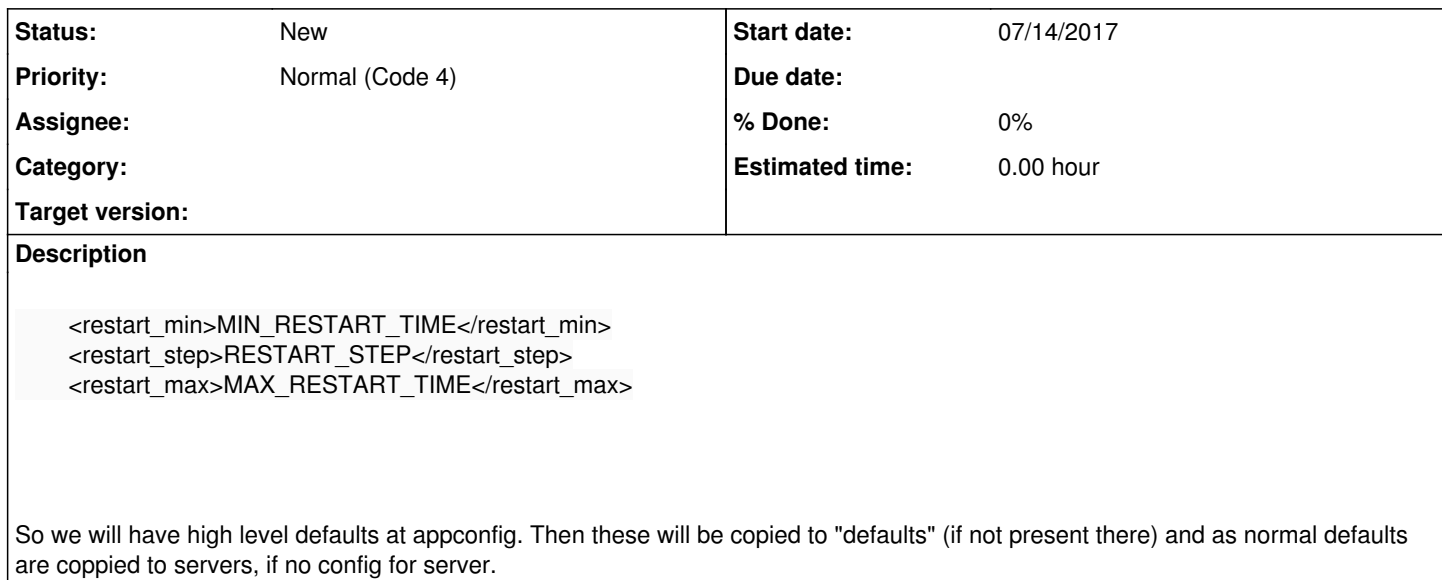